# **PROGRAMACIÓN Y TÉCNICAS DE MODELADO Y ANIMACIÓN 3D PARA VIDEOJUEGOS** MÁSTER EN

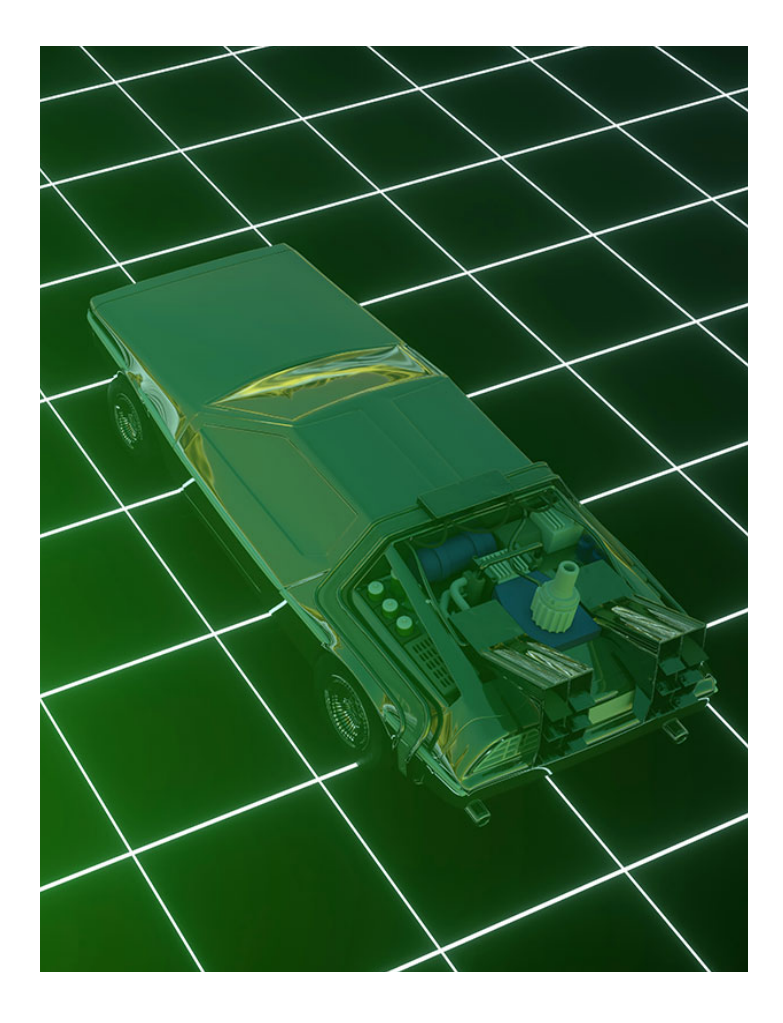

## 360 H. (6-7 meses)

280 H. Presencial/*Online* + 80 H. Proyecto final

\* El contenido de este programa es orientativo, pudiendo variar el mismo por razones de actualización o modificación de los contenidos.

### Horarios:

### Lunes a Jueves

Mañanas 09.00 - 12.00 H. 12.00 - 15.00 H.

Tardes 16.00 - 19.00 H. 19.00 - 22.00 H.

Consulta precio, ofertas y promociones actuales en

#### info@cei.es www.cei.es

Pide cita aquí con un asesor de estudios

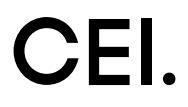

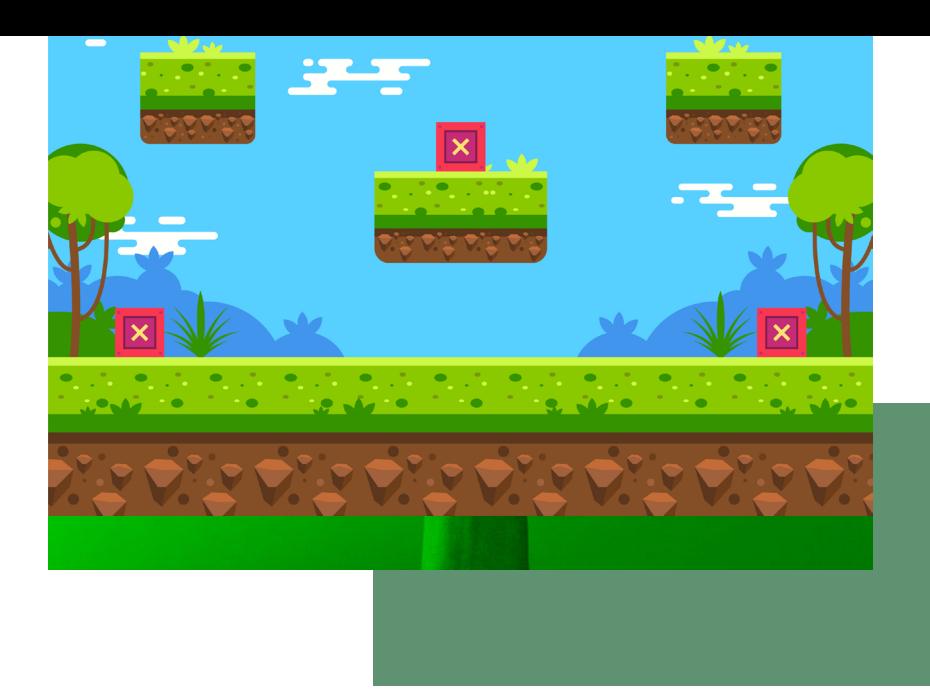

#### Este máster tiene un objetivo muy claro: que el alumno, partiendo de un diseño o conceptualización, aprenda a desarrollar en 3D, y programar, el videojuego de principio a fin.

Por un lado, en el módulo de Programación de videojuegos aprenderás las aplicaciones y los lenguajes necesarios para desarrollar o programar videojuegos. Profundizaremos en lenguajes como C# en Unity y el manejo de Blueprints en Unreal para la creación de videojuegos y proyectos interactivos. Unity y Unreal Engine son dos de los motores más utilizados en la creación de videojuegos y una de las principales vías de entretenimiento a nivel global. Unity te ayudará a crear videojuegos épicos a nivel gráfico y con Unreal Engine obtendrás una integración multiplataforma perfecta.

Por otro lado, en el módulo de Técnicas de modelado y animación 3D de videojuegos aprenderemos las herramientas y flujo de trabajo del sector para desarrollar un videojuego en 3D (modelado 3D, mapeado UV, texturizado, *rigging,* animación e integración de nuestros *assets* en los diferentes motores), todo ello sobre la base de uno de los *softwares* más potentes y demandados del sector: Autodesk Maya

Al terminar el máster, el alumno será capaz de desarrollar un videojuego por completo. Desde el lenguaje de programación C++ y en los Blueprints, hasta la ejecución del modelado y animación 3D, pasando por que tu proyecto cumpla con los estándares de calidad de las mejores empresas y el dominio de Autodesk Maya.

# OBJETIVOS OBJETIVOS

# OFICIAL

CEI - Escuela de Diseño y Marketing es un centro de formación reconocido por el Ministerio de Educación para impartir estudios oficiales de grado superior y homologado por las compañías que lideran el sector de las artes digitales y las nuevas tecnologías.

Ser el único centro de formación de España que reúne las siguientes certificaciones es una garantía indiscutible para nuestros alumnos: Adobe Authorized Training Center, Adobe Certified Professional, Apple Authorized Training Center, Autodesk Authorized Training Center, Official Autodesk Certification Center, Maxon Training Provider, Microsoft Certified Educator, Unity Oficial Training Center, Google Partner… Además, nuestra Escuela ha sido galardonada por los Premios Excelencia Educativa como Mejor Programa Educativo para Inserción Profesional, Mejor Centro de Formación Presencial, Mejor Web de Centro de Formación Presencial y Mejor Centro de Formación Profesional.

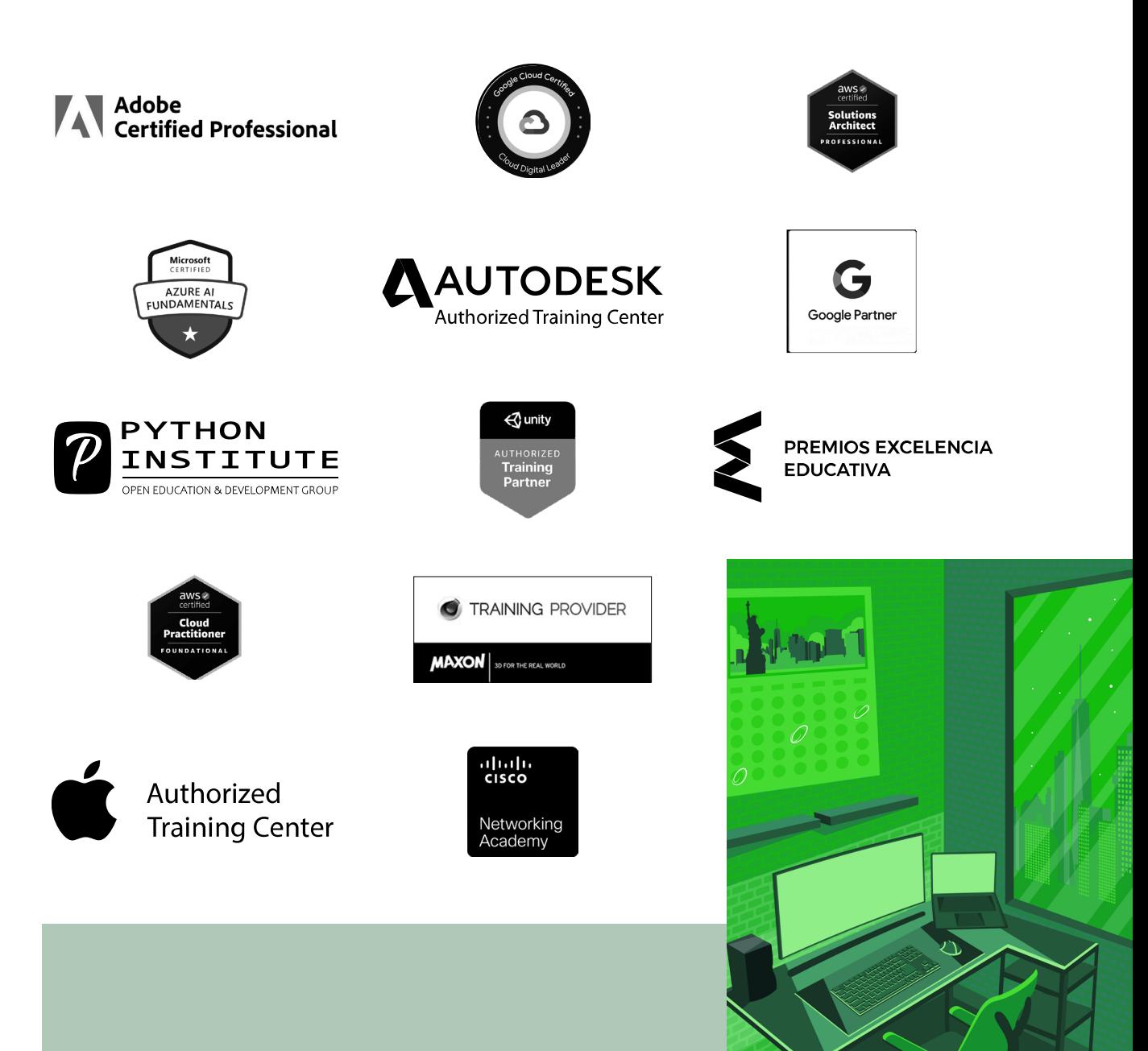

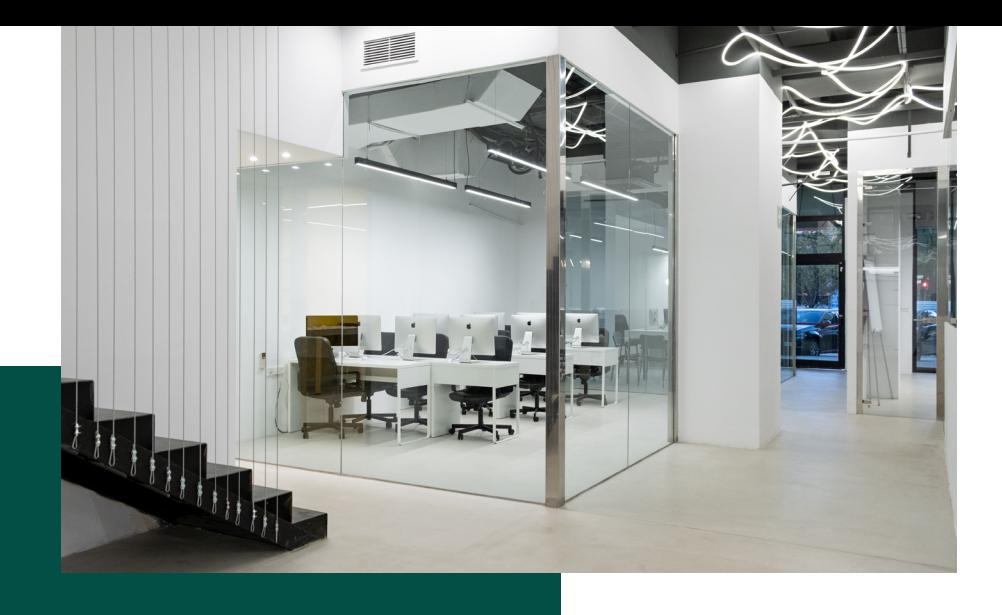

# LA ESCUELAAESCUELA

CEI –Centro de Estudios de Innovación– es una escuela de diseño digital fundada en el año 1991 especializada en el sector de las nuevas tecnologías, el diseño y el marketing digital, con sedes en Madrid, Sevilla y Valencia. Nuestros estudios se desarrollan en seis áreas de formación: diseño gráfico y dirección de arte, diseño y programación web, marketing digital y *business,* producción, postproducción audiovisual (VFX) y *motion graphics,* diseño de interiores y arquitectura BIM, arte, diseño y programación de videojuegos, y *big data y cloud.*

Ahora sabemos que acertamos cuando, en 1991, apostamos por una enseñanza de calidad como escuela de diseño, marketing y nuevas tecnologías. Nuestra máxima fue, es y seguirá siendo que, el alumno, cuando acabe el periodo lectivo, maneje a la perfección las técnicas impartidas durante su formación. Por esto, la inmensa mayoría de los miles de alumnos que han pasado por nuestras aulas se han incorporado al mercado de trabajo o han mejorado sus condiciones laborales tras terminar sus estudios en CEI.

Con más de 30 años en el sector, más de 20.000 alumnos formados y un equipo de profesionales altamente cualificados, CEI pretende potenciar las habilidades de sus alumnos adaptándose constantemente a las fuertes exigencias del mercado laboral de todo el mundo. Es por todo ello que nuestra escuela ha sido galardonada, en los últimos años, por los Premios Excelencia Educativa como Mejor Centro de Formación Presencial, Mejor Programa Educativo para Inserción Profesional, Mejor Web de Centro de Formación Presencial y Mejor Centro de Formación Profesional.

En 2022, CEI unió fuerzas con Omnes Education Group. Omnes Education es una institución privada de educación superior e investigación multidisciplinar que ofrece programas educativos en los campos de la gestión, la ingeniería, la comunicación y los medios digitales y las ciencias políticas. Sus campus se encuentran en Abiyán, Barcelona, Beaune, Burdeos, Chambéry, Ginebra, Londres, Lyon, Madrid, Mónaco, Múnich, París, Rennes, San Francisco, Sevilla y Valencia, repartidos entre 13 escuelas y universidades diferentes. Con más de 40.000 estudiantes cada año y más de 200.000 antiguos alumnos, Omnes ocupa un lugar único en el panorama educativo internacional.

Otro de los puntos fuertes de la escuela es el equipo de profesores altamente cualificados, que ponen a disposición de los estudiantes varios años de experiencia en sus respectivas disciplinas. Un centro de formación homologado ha de comunicar quiénes son sus profesores/as y someterles al control de la compañía propietaria del *software* sobre el que impartimos formación. Esto garantiza su permanente conocimiento de todas las funcionalidades de las aplicaciones, su contrastada valía y experiencia profesional, así como su indudable capacidad y calidad como docente.

# PROGRAMA

- Técnicas de modelado y animación de videojuegos
- Unity
- Unreal

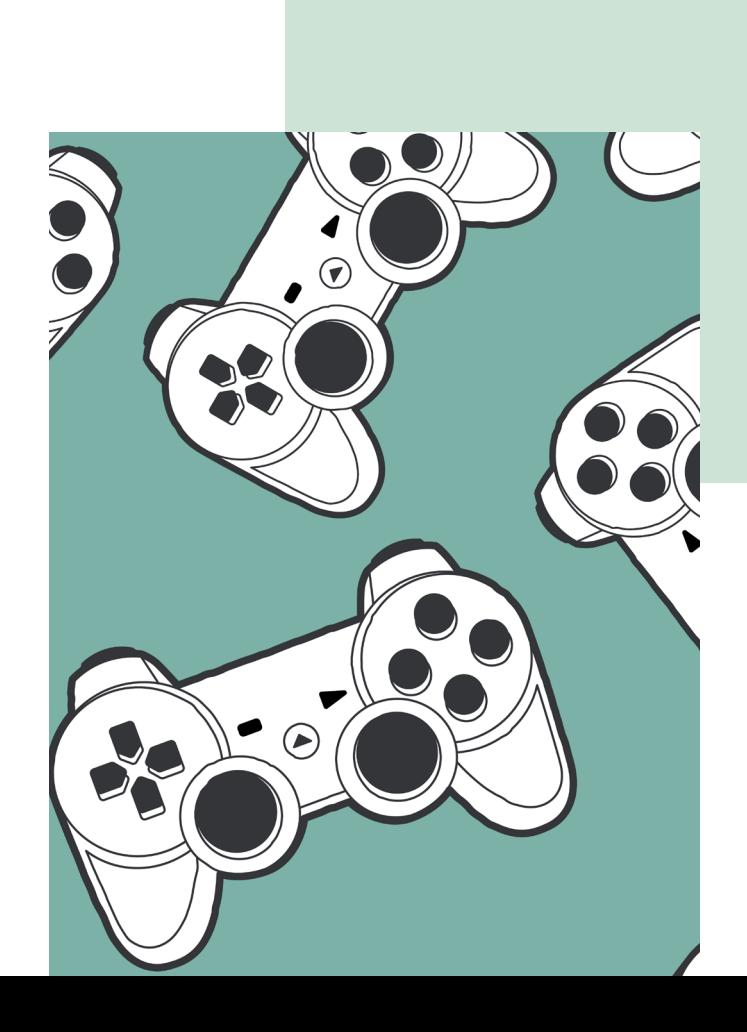

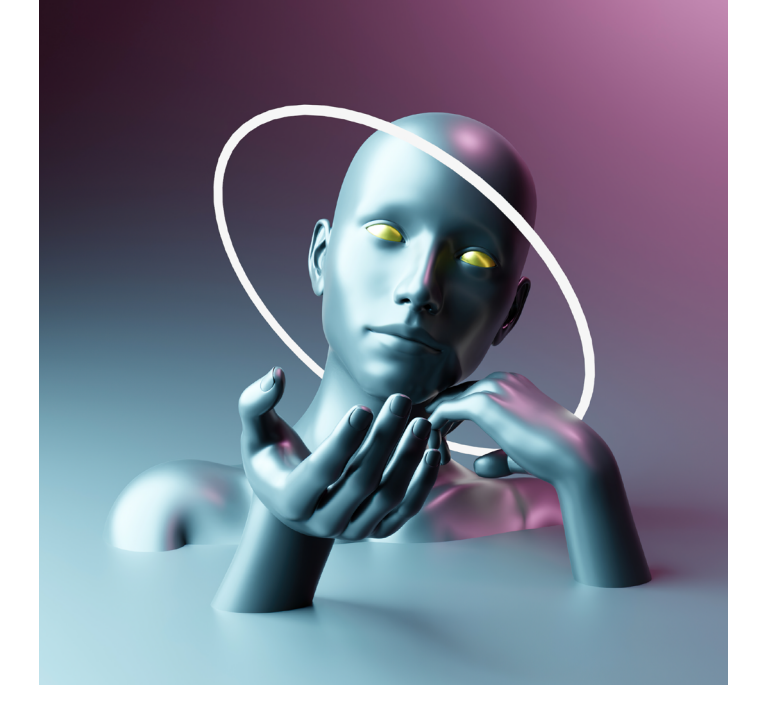

## MÓDULO **TÉCNICAS DE MODELADO Y ANIMACIÓN DE VIDEOJUEGOS 180 H.**

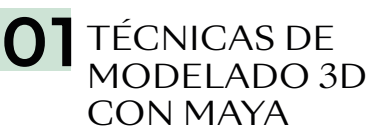

- Del *concept art* a 3D
- Técnicas y herramientas de modelado 3D con Maya
- Creando modelos 3D válidos para ser usados en un videojuego
- Mapeado UV
- Un modelo, un material
- *Low Poly*
- Retopología

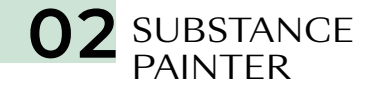

- Importar modelos 3D en Substance Painter
- *High vs. Low*
- Pintado de modelos 3D
- *Render* en tiempo real
- Canales válidos para creación de materiales en Unity y Unreal
- Texturas con Substance Alchemist
	- 03 RIGGING 3D<br>CON MAYA
- *Rigging* con Maya
- Creación de *bones*
- Jerarquía
- Limitadores
- Manejadores
- Pesado de malla
- Ajustes y testeo del modelo

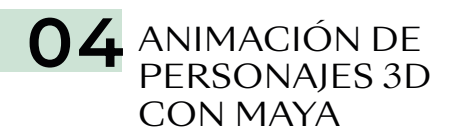

- Animación de personajes con Maya
- Creación de animaciones
- Gestión de animaciones
- Exportando para Unity
- Exportando a Unreal
- Importar modelo en motores de videojuegos
- Trabajando con texturas y animaciones en Unity y Unreal

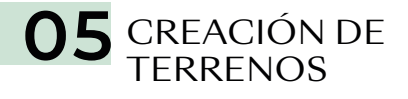

- Creación de terrenos
- Resolución
- Mundo real *vs.* virtual
- Texturas y terreno
- Añadir árboles
- Hierba, piedras, etc.
- Añadir agua
- *Shaders*
- Creación de viento y FX

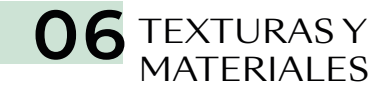

- *Shaders*
- Canales en Unity y Unreal
- Albedo
- *Metalic*
- *Smoothness*
- *Normal Map*
- *Height Map*
- *Occlusion*
- *Detail Mask*
- *Emission*
- Efectos especiales con texturas y *shaders*

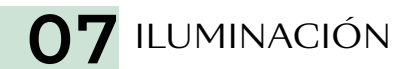

- Propiedades del *Lighting Scene*
- *Environment*
- *Realtime Lighting*
- *Mixed Lighting*
- *Lightingmapping Setting*
- *Other Settings*
- *Debug Settings*
- Apagar luces
- Tipos de luces
- Propiedades de las luces
- Iluminación *Baked*
- Iluminación *Mixed*
- *Subtractive*
- *Baked Indirect*
- *Baked Shadowmask*
- Renderizar en tiempo real

## **08 PARTÍCULAS**

- *Particle System*
- *Emission*
- *Shape*
- *Velocity over Lifetime*
- *Inherit Velocity*
- *Force over Lifetime*
- *Color*
- *Size*
- *Rotation*
- *External Forces*
- *Noise*
- *Collision*
- *Triggers*
- *Sub Emitters*
- *Texture Sheet Animation*
- *Lights*
- *Trails*
- *Custom Data*
- *Renderer*
- Oclusión ambiental
- *Bloom*
- Aberración cromática
- Corrección de color
- Profundidad de campo
- Granularidad
- Distorsión de lentes
- Desenfoque de movimiento
- Reflejos del espacio en pantalla
- Viñeta

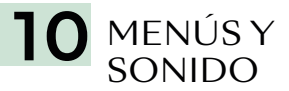

O9 POST-<br>PRODUCCIÓN

- Vista general de sonido
- Parámetros del componente *Audio Source*
- Clips de Audio
- El sonido 3D
- Añadir sistema de puntos y vidas
- Creación del menú
- Poner música al menú
- Escena *GameOver*

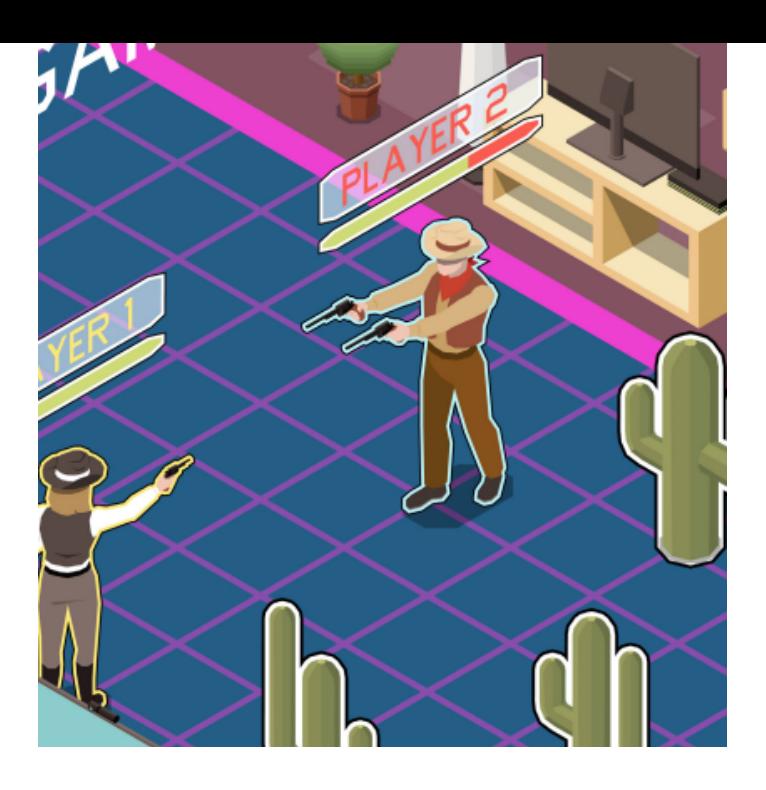

## MÓDULO

**PROGRAMACIÓN DE VIDEOJUEGOS CON UNITY Y UNREAL 180 H.**

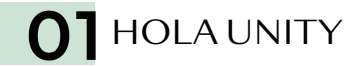

- ¿Qué es Unity?
- Versiones y actualizaciones
- Descarga y actualización de Unity. Unity HUB
- Interfaz de Unity
- Proyectos 2D y 3D
- Guardar proyecto y escena
- Importar y exportar
- Compilación y *builds*

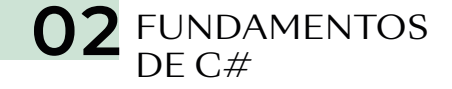

- Variables, constantes y tipos de datos primitivos
- Conversión de datos, operadores y comentarios
- Estructuras condicionales
- *Arrays*
- Funciones
- Clases

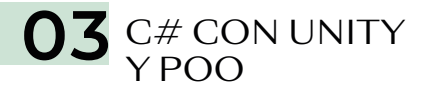

- Introducción
- Clase GameObject
- Acceder a los componentes
- Entender el transform y sus componentes
- Vector3
- Time.deltaTime
- Mover objetos
- Mover objetos con Transform.Translate
- Rotar objetos
- Escalar objetos
- Corutinas
- Instanciar objetos
- Destruir objetos
- Terminologías de POO

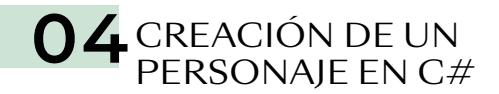

- Eligiendo nuestro código para controlar el personaje
- *Inputs*
- Mover y rotar a nuestro personaje
- Saltar
- Adaptar el código a otros tipos de movimiento
- Destruir objetos con colisiones
- Tele-tranportación con *Triggers*
- *Look At*
- Interpolación linear
- Solucionando problemas de física
- Abrir puertas con *Triggers*

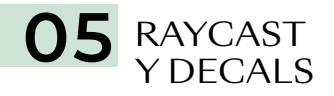

- Introducción a Raycast
- Raycast
- Cómo visualizar el Raycast
- Entendiendo Raycast de físicas
- La clase Ray
- Cómo obtener información con RaycastHit
- Introducción a Decals
- Instanciar los Decals con el Raycast
- Rotación de nuestros Decals
- Selección de objetos para disparar *(Layers)*
- Crear un *Array* de Decals
- Emparentar los Decals y Destrucción

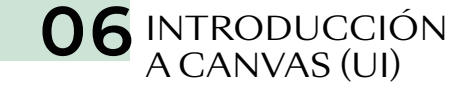

- Entendiendo el *Canvas* (lienzo)
- Componentes del *Canvas*
- Entendiendo el Rect Transform
- *Image*
- *Text*
- *Image Raw*
- *Button*
- *Slider*

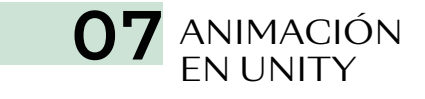

- Introducción
- El flujo de trabajo
- *Animation Clips*
- Ventana *Animation*
- *Animation Controller*
- *Máquina de estados*

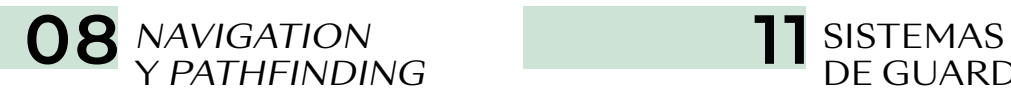

O9 LUCES<br>Y CÁMARAS

- *Navigation* y *Pathfinding*
- Cómo funciona el sistema de navegación
- Construir un NavMesh
- Crear un NavMesh *Agent*
- Crear un NavMesh *Obstacle*
- Crear un *Off-mesh Link*

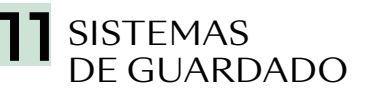

- Serializado
- Usando JSON
- Creando nuestro sistema de serializado
- Guardar y Cargar Partida

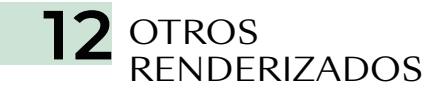

- *Universal Render Pipeline* (URP)
- Canal de renderizado de alta resolución (HDRP)
- ¿Cuál usar?
- Luces estáticas
- *Baking* y *realtime*
- Luces 2D (URP)
- Luz ambiental (Skybox y color)
- Cámaras 2D y 3D
- Efectos de cámara
- Postprocesado
- Cinemachine

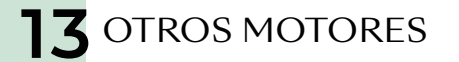

- Unreal Engine
- Godot
- Core
- RpgMaker
- GameMaker Studio

- Música en juego
- *Audio Source* y *Audio Listener*
- *Audio Mixer*
- Efectos de sonido
- Canales de audio
- Reproducir sonidos y música mediante *scripts*

10 AUDIO EN UNITY